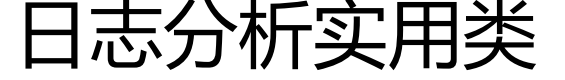

作者:Andy

- 原文链接:https://ld246.com/article/1538128777255
- 来源网站:[链滴](https://ld246.com/member/Andy)
- 许可协议:[署名-相同方式共享 4.0 国际 \(CC BY-SA 4.0\)](https://ld246.com/article/1538128777255)

## 1、从日志中提取需要的信息,并计算,方法如下:

```
/**
    * 数据提取计算
   * @param filepath
   */
   public static void Txt(String filepath) {
     String encoding = "gbk";//txt一般默认编码为gbk
    File file = new File(filepath);
     if (file.exists() && file.isFile()) {
        try {
          InputStreamReader read = new InputStreamReader(new FileInputStream(file), encod
ng);
          BufferedReader bufferedReader = new BufferedReader(read);
         Map<String, List<Integer>> resultMapTotal = new HashMap<>();
          Map<String, Integer> resultMap = new HashMap<>();
          String txtLine = "";
          while ((txtLine = bufferedReader.readLine()) != null) {
             String[] methodAndTime = txtLine.split("====")[1].split(" ");
             //包含key,追加,不包含则写入
             if (resultMapTotal.containsKey(methodAndTime[1])) {
              List list = resultMapTotal.get(methodAndTime[1]);
               list.add(Integer.valueOf(methodAndTime[5]));
               resultMapTotal.put(methodAndTime[1], list);
             } else {
              List<Integer> list = new ArrayList();
               list.add(Integer.valueOf(methodAndTime[5]));
               resultMapTotal.put(methodAndTime[1], list);
 }
 }
          Iterator<String> it = resultMapTotal.keySet().iterator();
          while (it.hasNext()) {
            String key = it.next();
            List listSort = resultMapTotal.get(key);
            List<Integer> resultList = new ArrayList<>();
             //降序排序
             Collections.sort(listSort, Collections.reverseOrder());
             //最大时间
             String maxTime = Integer.toString((int) listSort.get(0));
             //最小时间
             String minTime = Integer.toString((int) listSort.get(listSort.size() - 1));
             //调用次数
             String totalNum = Integer.toString(listSort.size());
             //中间值
             String median = Integer.toString((int) listSort.get(listSort.size() / 2));
             //100毫秒内占比
             int proportionNum100 = 0;
             //200毫秒内占比
             int proportionNum200 = 0;
             //300毫秒内占比
             int proportionNum300 = 0;
             //平均调用时间
```

```
int totalavg = 0;for (int i = 0; i < listSort.size(); i + +) {
              totalavg = (int) listSort.get(i) + totalavg;if ((int) listSort.get(i) \le = 100) {
                 proportionNum100++;
 }
              if ((int) listSort.get(i) \leq 200) {
                 proportionNum200++;
 }
              if ((int) listSort.get(i) \le = 300) {
                 proportionNum300++;
 }
 }
            //平均调用时间
            int numavg = totalavg / listSort.size();
            //100毫秒内占比
            String proportion100 = (float) proportionNum100 * 100 / listSort.size() + "%";
            //200毫秒内占比
            String proportion200 = (float) proportionNum200 * 100 / listSort.size() + "%";
            //300毫秒内占比
            String proportion300 = (float) proportionNum300 * 100 / listSort.size() + "%";
            //90%调用时间
            int total = (int) listSort.get(new BigDecimal(listSort.size() * 0.1).setScale(0, BigDec
mal.ROUND_HALF_UP).intValue());
            //90%调用时间
            String num90 = Integer.toString(total/* / listSort.size()*/);
            //System.out.println(key+"."+maxTime+"."+minTime);
           resultMap.put(key + " " + num90 + " " + maxTime + " " + minTime + " " + media
 + " " + proportion100 + " " + proportion200 + " " + proportion300 + " " + totalNum, numav
);
 }
          deriveTable(resultMap);
          System.out.println("导出完成");
          read.close();
        } catch (Exception e) {
          e.printStackTrace();
        }
     }
   }
2、将提取的数据放入Map中, 根据value进行排序, 并导出excel表格, 方法如下:
/**
    * Map类型数据按value排序,并导出excel
\overline{\phantom{a}} * @param map
    */
   public static void deriveTable(Map<String, Integer> map) {
     //Map<String,Integer> map1 =
     //排序规则
```
Comparator<Map.Entry<String, Integer>> valueComparator = new Comparator<Map.En

```
ry<String, Integer>>() {
        @Override
        public int compare(Map.Entry<String, Integer> o1, Map.Entry<String, Integer> o2) {
          return o2.getValue() - o1.getValue();
       }
     };
     // map转换成list进行排序
    List<Map.Entry<String, Integer>> list = new ArrayList<>(map.entrySet());
     // 排序
     Collections.sort(list, valueComparator);
     // 创建Excel文件对应的对象
     HSSFWorkbook hwk = new HSSFWorkbook();
     // 创建一个sheet表名
     HSSFSheet hssfSheet = hwk.createSheet("接口平均速度统计");
     // 默认情况下,TreeMap对key进行降序排序
     System.out.println("------------map按照value降序排序--------------------");
     // 通过sheet创建一盒row(行) 范围0-65535
     HSSFRow hssfRowHead1 = hssfSheet.createRow(0);
     String[] heads = {"接口名称", "平均调用耗时(ms)", "90% Line", "最大调用时间(ms)", "最
调用时间(ms)", "中间值(ms)", "100毫秒内占比", "200毫秒内占比", "300毫秒内占比", "调用次数"};
    for (int i = 0; i < heads.length; i +) {
        HSSFCell cellHead = hssfRowHead1.createCell(i);
        cellHead.setCellValue(heads[i]);
     }
    int index = 0;
     for (Map.Entry<String, Integer> entry : list) {
        index++;
        System.out.println(entry.getKey());
        String[] subString = entry.getKey().split(" ");
        HSSFRow hssfRow = hssfSheet.createRow(index);
        HSSFCell cell = hssfRow.createCell(0);
        cell.setCellValue(subString[0]);
        HSSFCell cell1 = hssfRow.createCell(1);
        cell1.setCellValue(entry.getValue());
        System.out.println("subString.length"+subString.length);
      for (int a = 1; a < subString.length; a++) {
          HSSFCell cell3 = hssfRow.createCell(a+1 );
          cell3.setCellValue(subString[a]);
       }
     }
    FileOutputStream fos = null;
     try {
        File file = new File("e:/接口平均时间统计.xls");
```

```
 if (file.exists()) {
         file.delete();
       }
       fos = new FileOutputStream("e:/接口平均时间统计.xls");
       hwk.write(fos);
 }catch (IOException e) {
 e.printStackTrace();
     } finally {
 try {
 fos.close();
 } catch (IOException e) {
 e.printStackTrace();
       }
    }
  }
```